baseline\_v3.3\_10yrs : FilterPairTGaps observationStartMJD, filter, fiveSigmaDepth

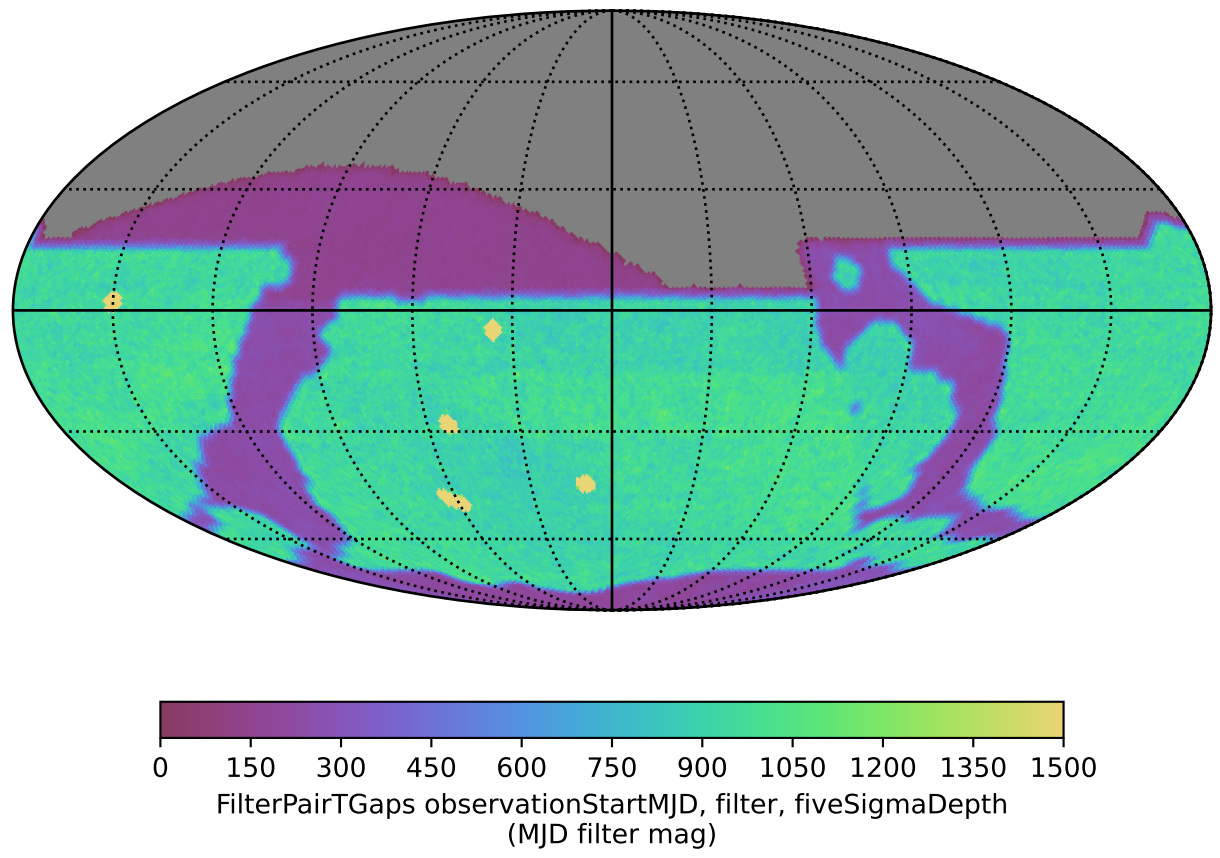